# **Big Data Infrastructure**

Session 9: Beyond MapReduce — Dataflow Languages

Jimmy Lin University of Maryland Monday, April 6, 2015

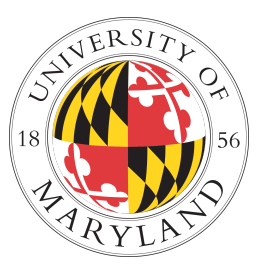

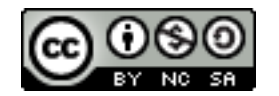

This work is licensed under a Creative Commons Attribution-Noncommercial-Share Alike 3.0 United States See http://creativecommons.org/licenses/by-nc-sa/3.0/us/ for details

# **Today's Agenda**

- ¢ What's beyond MapReduce?
	- **SQL on Hadoop**
	- **•** Dataflow languages
- **o** Past and present developments

# **A Major Step Backwards?**

- ¢ MapReduce is a step backward in database access:
	- Schemas are good
	- Separation of the schema from the application is good
	- High-level access languages are good ?
- ¢ MapReduce is poor implementation
	- Brute force and only brute force (no indexes, for example)
- **o** MapReduce is not novel
- **o** MapReduce is missing features
	- Bulk loader, indexing, updates, transactions...
- ¢ MapReduce is incompatible with DMBS tools *?*

# **Need for High-Level Languages**

- ¢ Hadoop is great for large-data processing!
	- But writing Java programs for everything is verbose and slow
	- Data scientists don't want to write Java
- **o** Solution: develop higher-level data processing languages
	- **ID Hive: HQL is like SQL**
	- **•** Pig: Pig Latin is a bit like Perl

# **Hive and Pig**

¢ Hive: data warehousing application in Hadoop

- Query language is HQL, variant of SQL
- Tables stored on HDFS with different encodings
- Developed by Facebook, now open source
- ¢ Pig: large-scale data processing system
	- Scripts are written in Pig Latin, a dataflow language
	- Programmer focuses on data transformations
	- Developed by Yahoo!, now open source
- ¢ Common idea:
	- Provide higher-level language to facilitate large-data processing
	- Higher-level language "compiles down" to Hadoop jobs

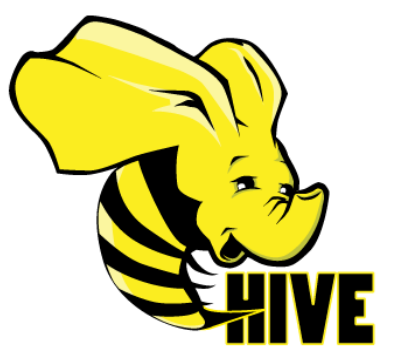

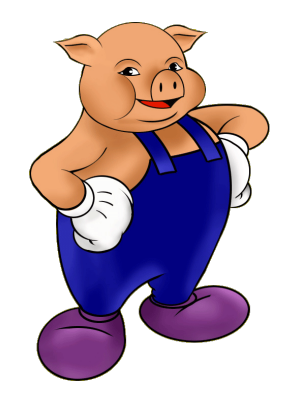

# Facebook

Jeff Hammerbacher, Information Platforms and the Rise of the Data Scientist. In, *Beautiful Data*, O'Reilly, 2009.

> "On the first day of logging the Facebook clickstream, more than 400 gigabytes of data was collected. The load, index, and aggregation processes for this data set really taxed the Oracle data warehouse. Even after significant tuning, we were unable to aggregate a day of clickstream data in less than 24 hours."

# **Hive: Example**

- ¢ Hive looks similar to an SQL database
- **•** Relational join on two tables:
	- Table of word counts from Shakespeare collection
	- $\bullet$  Table of word counts from the bible

SELECT s.word, s.freq, k.freq FROM shakespeare s JOIN bible k ON (s.word = k.word) WHERE s.freq >= 1 AND k.freq >= 1 ORDER BY s.freq DESC LIMIT 10;

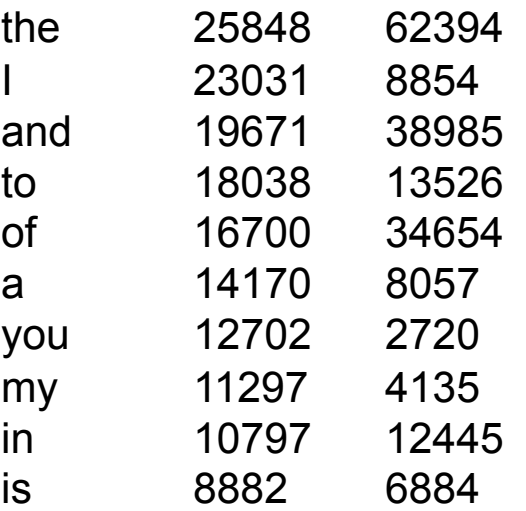

Source: Material drawn from Cloudera training VM

# **Hive: Behind the Scenes**

SELECT s.word, s.freq, k.freq FROM shakespeare s JOIN bible k ON (s.word = k.word) WHERE s.freq >= 1 AND k.freq >= 1 ORDER BY s.freq DESC LIMIT 10;

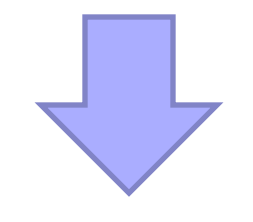

(Abstract Syntax Tree)

(TOK\_QUERY (TOK\_FROM (TOK\_JOIN (TOK\_TABREF shakespeare s) (TOK\_TABREF bible k) (= (. (TOK\_TABLE\_OR\_COL s) word) (. (TOK\_TABLE\_OR\_COL k) word)))) (TOK\_INSERT (TOK\_DESTINATION (TOK\_DIR TOK\_TMP\_FILE)) (TOK\_SELECT (TOK\_SELEXPR (. (TOK\_TABLE\_OR\_COL s) word)) (TOK\_SELEXPR (. (TOK\_TABLE\_OR\_COL s) freq)) (TOK\_SELEXPR (. (TOK\_TABLE\_OR\_COL k) freq))) (TOK\_WHERE (AND (>= (. (TOK\_TABLE\_OR\_COL s) freq) 1) (>= (. (TOK\_TABLE\_OR\_COL k) freq) 1))) (TOK\_ORDERBY (TOK\_TABSORTCOLNAMEDESC (. (TOK\_TABLE\_OR\_COL s) freq))) (TOK\_LIMIT 10)))

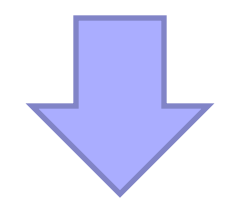

(one or more of MapReduce jobs)

# **Hive: Behind the Scenes**

STAGE DEPENDENCIES: Stage-1 is a root stage Stage-2 depends on stages: Stage-1 Stage-0 is a root stage STAGE PLANS: Stage: Stage-1 Map Reduce Alias -> Map Operator Tree: s **TableScan**  alias: s Filter Operator predicate: expr: (freq  $>= 1$ ) type: boolean Reduce Output Operator key expressions: expr: word type: string sort order: + Map-reduce partition columns: expr: word type: string tag: 0 value expressions: expr: freq type: int expr: word type: string k **TableScan**  alias: k Filter Operator predicate: expr: (freq  $>= 1$ ) type: boolean Reduce Output Operator key expressions: expr: word type: string sort order: + Map-reduce partition columns: expr: word type: string tag: 1 value expressions: expr: freq type: int

 Reduce Operator Tree: Join Operator condition map: Inner Join 0 to 1 condition expressions: 0 {VALUE.\_col0} {VALUE.\_col1} 1 {VALUE.\_col0} outputColumnNames: col0, col1, col2 Filter Operator predicate: expr: (( $\text{col0} >= 1$ ) and ( $\text{col2} >= 1$ )) type: boolean Select Operator expressions: expr: \_col1 type: string expr: col0 type: int expr: col2 type: int outputColumnNames: col0, col1, col2 File Output Operator compressed: false GlobalTableId: 0 table: input format: org.apache.hadoop.mapred.SequenceFileInputFormat output format: org.apache.hadoop.hive.ql.io.HiveSequenceFileOutputFormat

 Stage: Stage-2 Map Reduce Alias -> Map Operator Tree: hdfs://localhost:8022/tmp/hive-training/364214370/10002 Reduce Output Operator key expressions: expr: col1 type: int sort order: tag: -1 value expressions: expr: col0 type: string expr: col1 type: int expr: \_col2 type: int Reduce Operator Tree: Extract Limit File Output Operator compressed: false GlobalTableId: 0 table: input format: org.apache.hadoop.mapred.TextInputFormat output format: org.apache.hadoop.hive.ql.io.HiveIgnoreKeyTextOutputFormat

 Stage: Stage-0 Fetch Operator limit: 10

# **Hive Architecture**

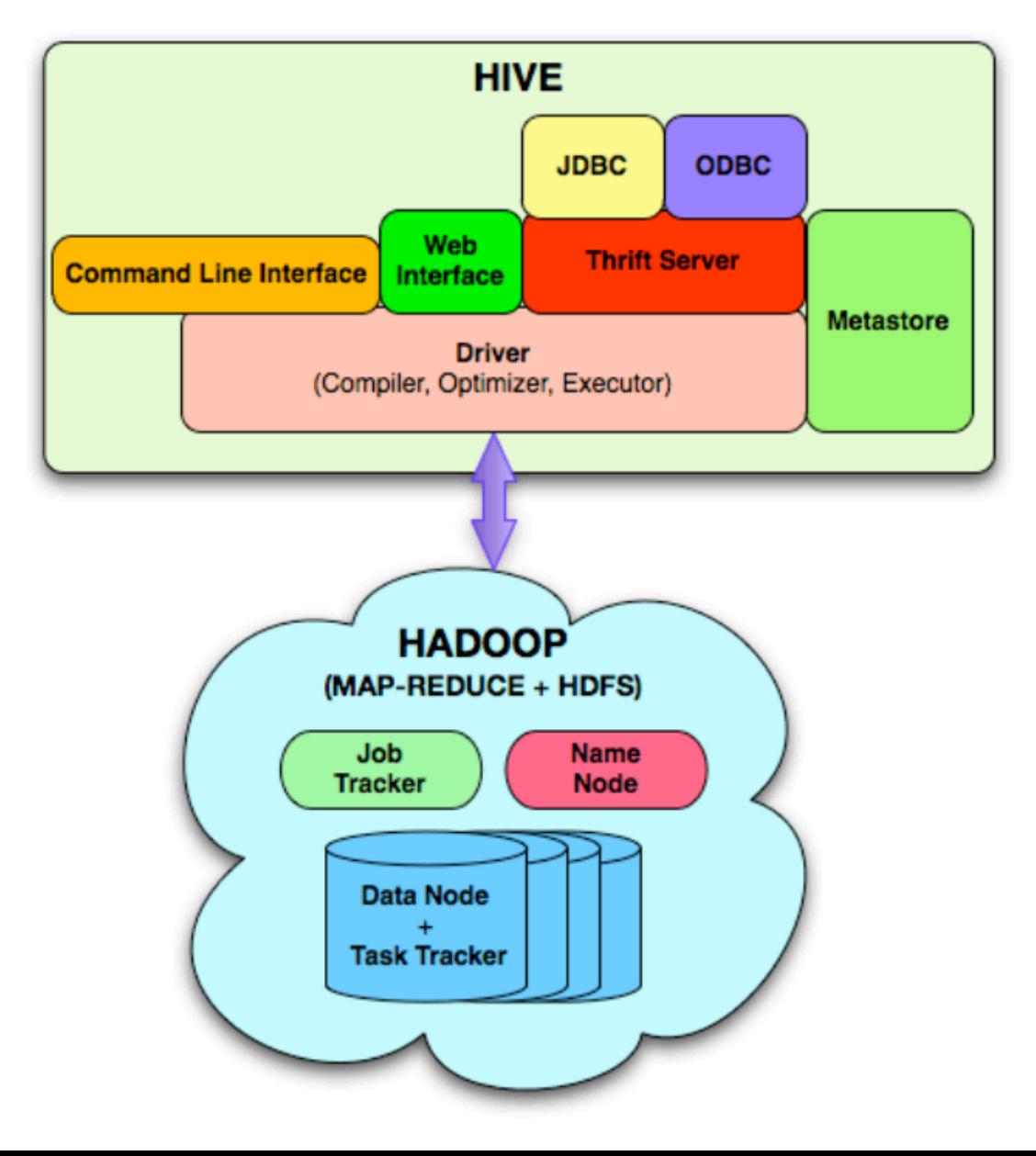

# **Hive Implementation**

- **o** Metastore holds metadata
	- Databases, tables
	- Schemas (field names, field types, etc.)
	- Permission information (roles and users)
- ¢ Hive data stored in HDFS
	- $\bullet$  Tables in directories
	- Partitions of tables in sub-directories
	- $\bullet$  Actual data in files

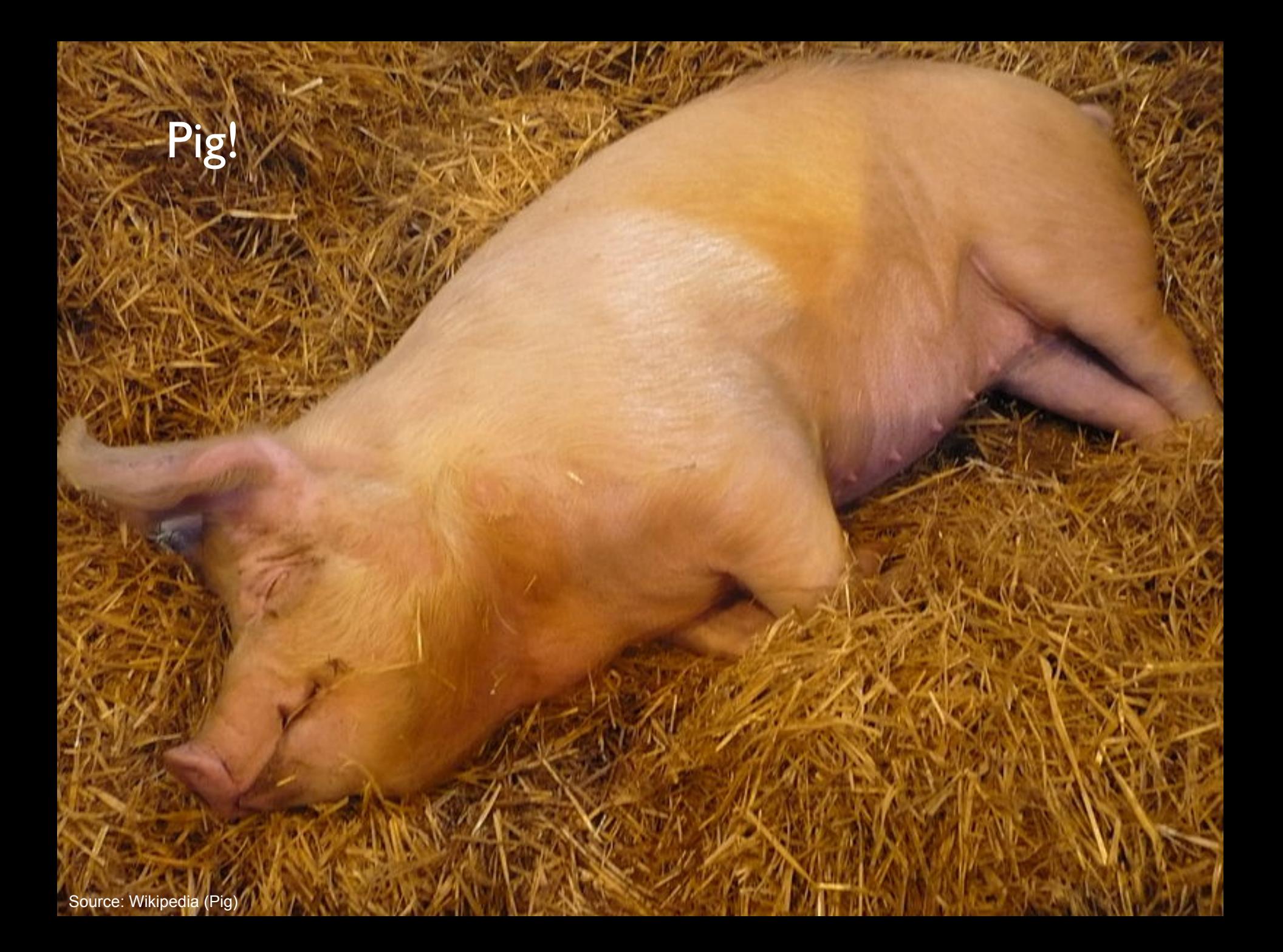

# **Pig: Example**

#### **Task: Find the top 10 most visited pages in each category**

**Visits Url Info**

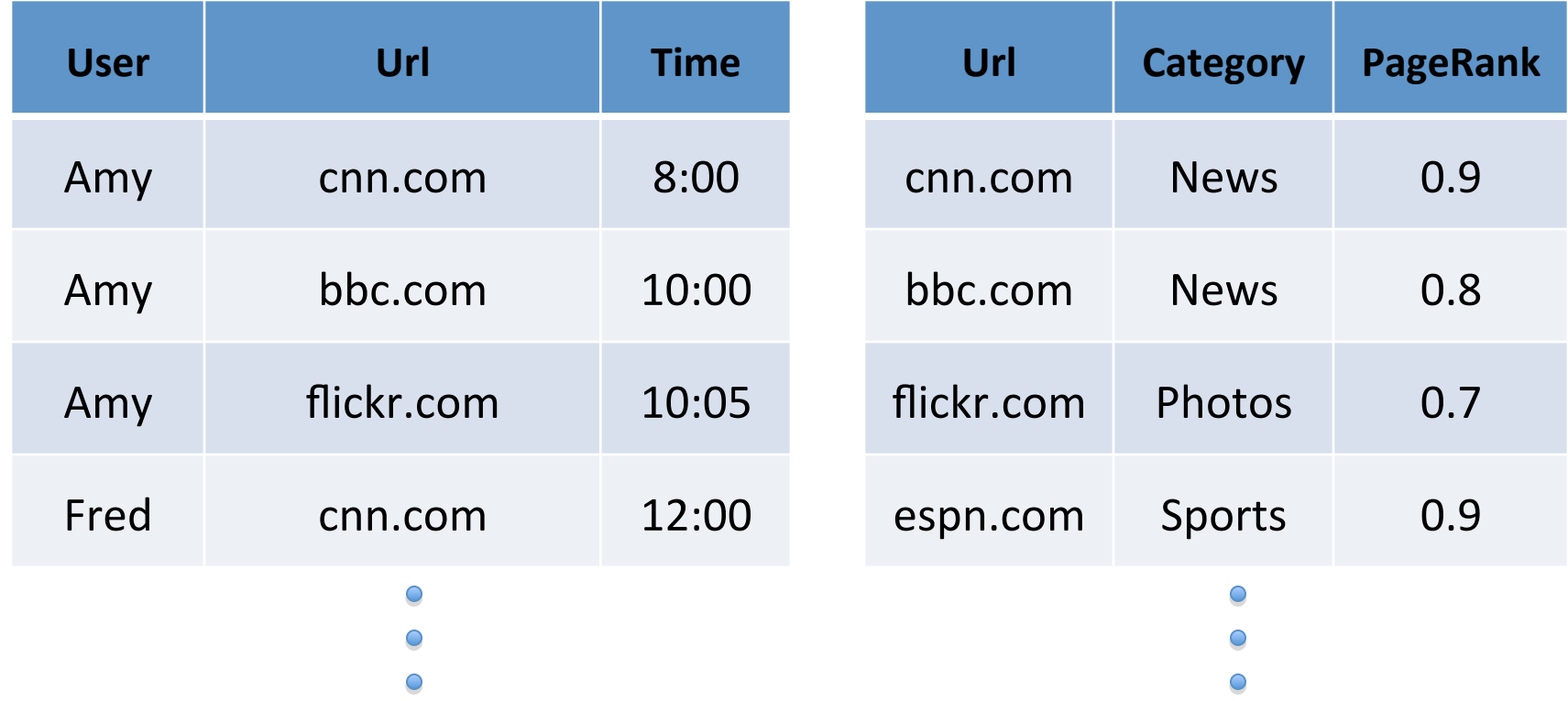

# **Pig Script**

- visits = load '/data/visits' as (user, url, time);
- gVisits = group visits by url;
- visitCounts = foreach gVisits generate url, count(visits);
- urlInfo = load '/data/urlInfo' as (url, category, pRank);
- visitCounts = join visitCounts by url, urlInfo by url;
- gCategories = group visitCounts by category;
- topUrls = foreach gCategories generate top(visitCounts,10);

#### store topUrls into '/data/topUrls';

# **Pig Query Plan**

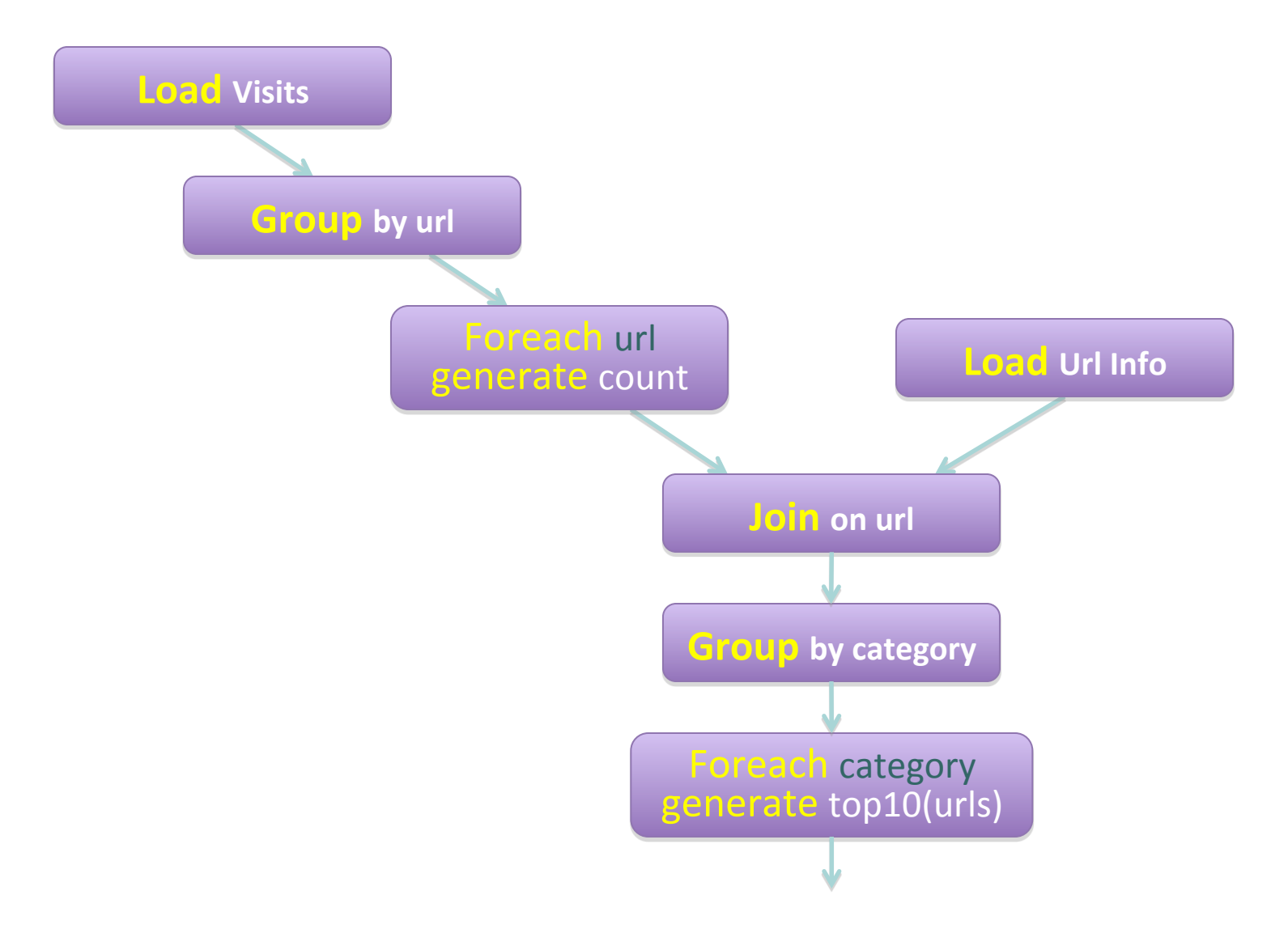

# **Pig Script in Hadoop**

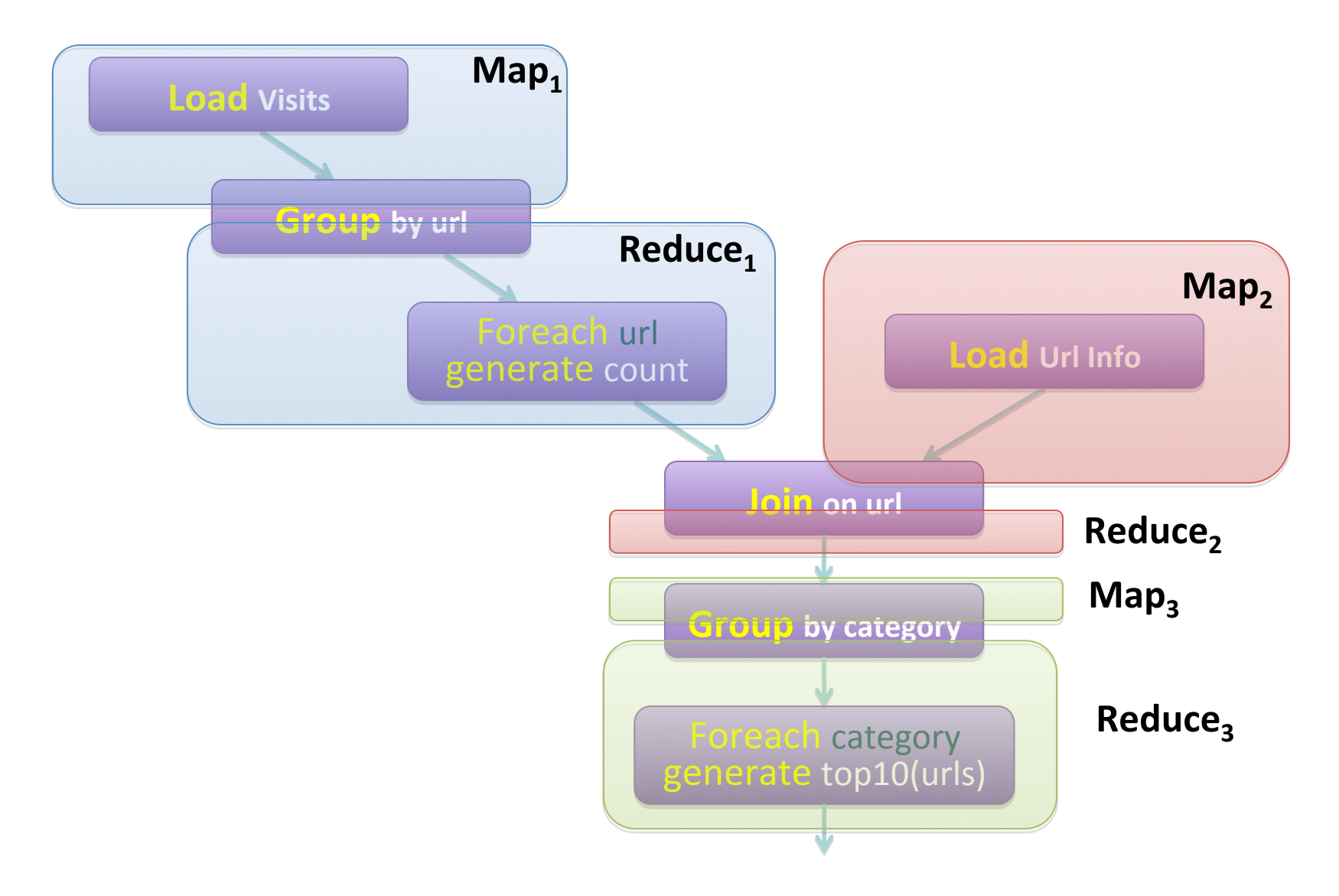

Pig Slides adapted from Olston et al. (SIGMOD 2008)

# **Pig: Basics**

¢ Sequence of statements manipulating relations (aliases)

- ¢ Data model
	- $\bullet$  atoms
	- tuples
	- **•** bags
	- $\bullet$  maps
	- $\bullet$  json

# **Pig: Common Operations**

- ¢ LOAD: load data
- ¢ FOREACH … GENERATE: per tuple processing
- ¢ FILTER: discard unwanted tuples
- ¢ GROUP/COGROUP: group tuples
- ¢ JOIN: relational join

# **Pig: GROUPing**

A = LOAD 'myfile.txt' AS (f1: int, f2: int, f3: int);

(1, 2, 3) (4, 2, 1) (8, 3, 4) (4, 3, 3) (7, 2, 5) (8, 4, 3)

 $X =$  GROUP A BY  $f1$ ;

$$
(1, \{(1, 2, 3)\})
$$
  

$$
(4, \{(4, 2, 1), (4, 3, 3)\})
$$
  

$$
(7, \{(7, 2, 5)\})
$$
  

$$
(8, \{(8, 3, 4), (8, 4, 3)\})
$$

# **Pig: COGROUPing**

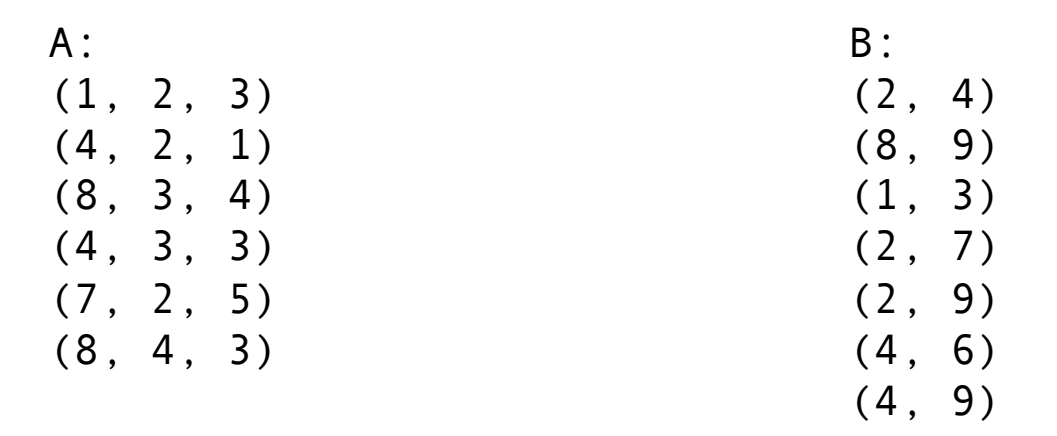

 $X = COGROUP A BY f1, B BY $0;$ 

$$
(1, \{(1, 2, 3)\}, \{(1, 3)\})
$$
  

$$
(2, \{\}, \{(2, 4), (2, 7), (2, 9)\})
$$
  

$$
(4, \{(4, 2, 1), (4, 3, 3)\}, \{(4, 6), (4, 9)\})
$$
  

$$
(7, \{(7, 2, 5)\}, \{\})
$$
  

$$
(8, \{(8, 3, 4), (8, 4, 3)\}, \{(8, 9)\})
$$

# **Pig UDFs**

- ¢ User-defined functions:
	- $\bullet$  Java
	- Python
	- **·** JavaScript
	- Ruby
- ¢ UDFs make Pig arbitrarily extensible
	- **•** Express "core" computations in UDFs
	- Take advantage of Pig as glue code for scale-out plumbing

# **PageRank in Pig**

```
previous_pagerank = LOAD '$docs_in' USING PigStorage() 
   AS (url: chararray, pagerank: float, 
       links:{link: (url: chararray)}); 
outbound pagerank = FOREACH previous pagerank
   GENERATE pagerank / COUNT(links) AS pagerank, 
  FLATTEN(links) AS to url;
new pagerank =FOREACH (COGROUP outbound pagerank
    BY to url, previous pagerank BY url INNER )
     GENERATE group AS url, 
        (1 – $d) + $d * SUM(outbound_pagerank.pagerank) AS pagerank, 
        FLATTEN(previous_pagerank.links) AS links;
```
STORE new pagerank INTO '\$docs out' USING PigStorage();

# **Oh, the iterative part too…**

```
#!/usr/bin/python 
from org.apache.pig.scripting import * 
P = Pig.compile(""" Pig part goes here """) 
params = \{ 'd': '0.5', 'docs in': 'data/
pagerank data simple' }
for i in range(10): 
   out = "out/pagerank data " + str(i + 1)
    params["docs_out"] = out 
    Pig.fs("rmr " + out) 
    stats = P.bind(params).runSingle() 
    if not stats.isSuccessful(): 
       raise 'failed' 
   params['docs in"] = out
```
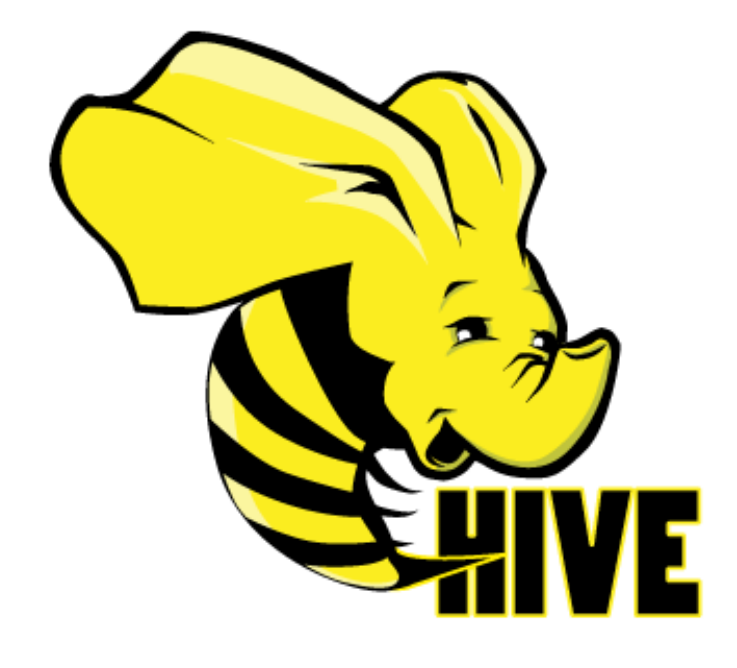

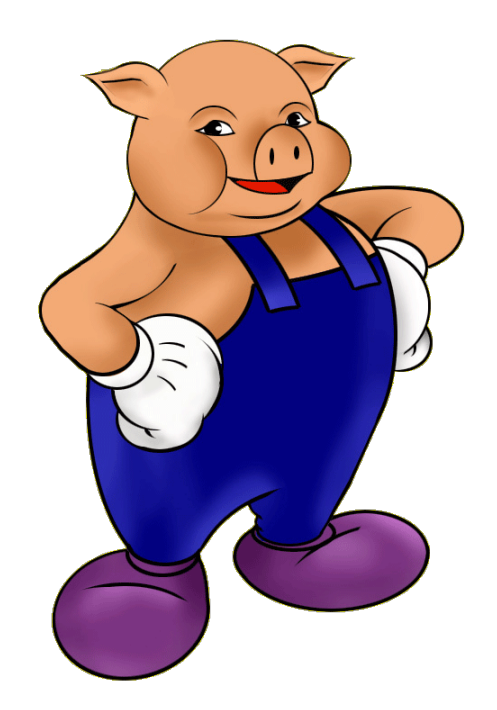

What's next?

# **Imapala**

- ¢ Open source analytical database for Hadoop
- ¢ Tight integration with HDFS and Parquet format
- ¢ Released October 2012

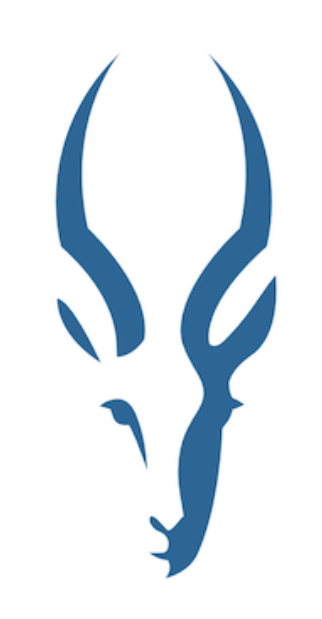

# **Impala Architecture**

- ¢ Impala daemon (impalad)
	- Handles client requests
	- Handles internal query execution requests
- ¢ State store daemon (statestored)
	- Provides name service and metadata distribution

# **Impala Query Execution**

- 1. Request arrives
- 2. Planner turns request into collections of plan fragments
- 3. Coordinator initiates execution on remote impala daemons
- 4. Intermediate results are streamed between executors
- 5. Query results are streamed back to client

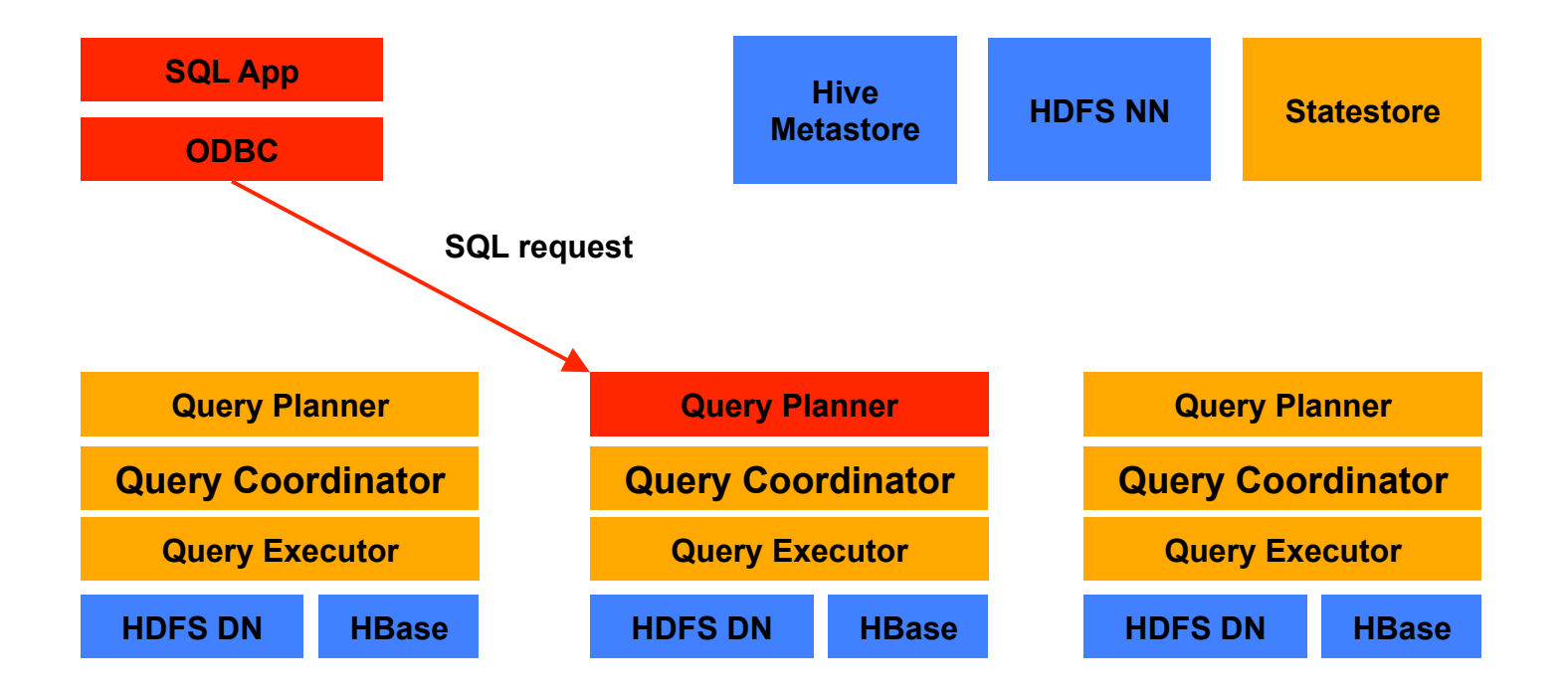

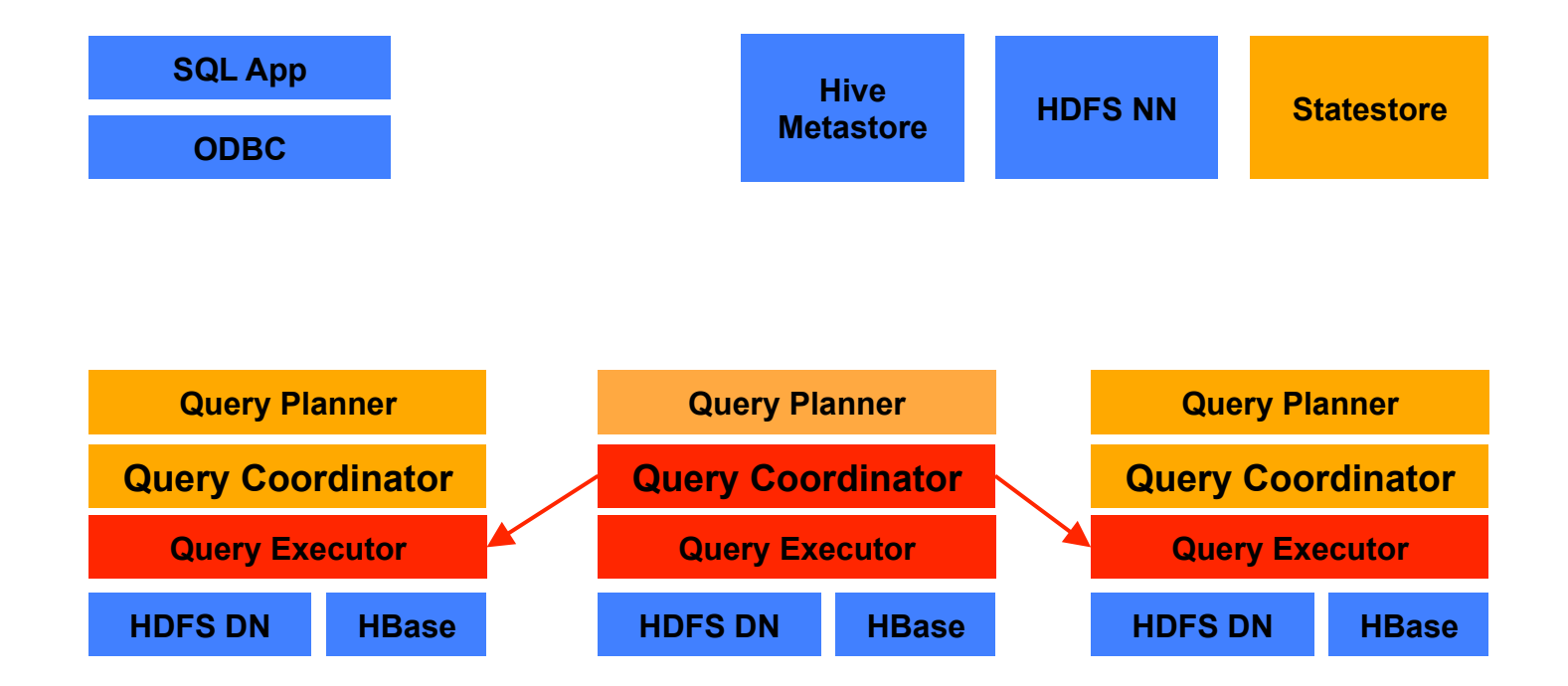

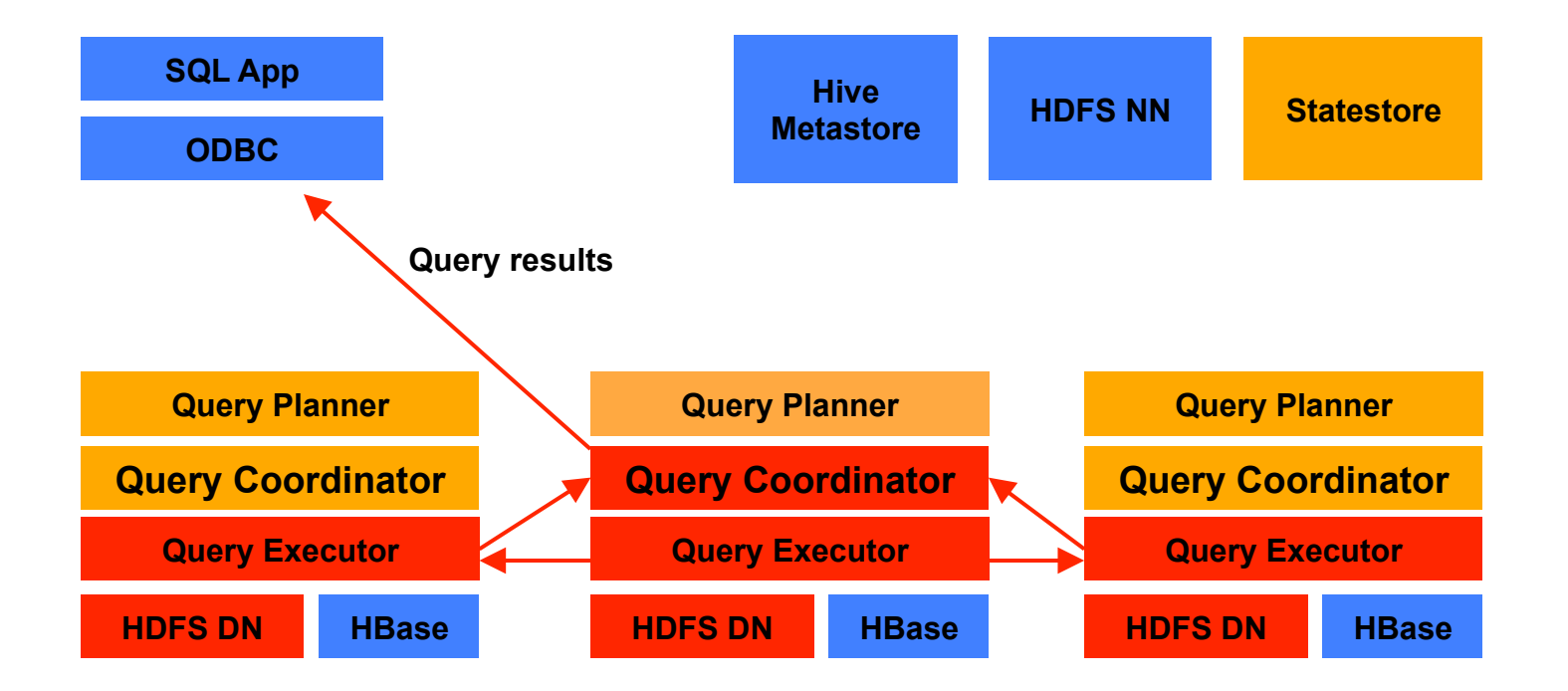

# **Impala Execution Engine**

- ¢ Written in C++
- ¢ Runtime code generation for "big loops" (via LLVM)

# The datacenter *is* the computer!

What's the instruction set?

 $\mathbb{R}^{n}$ 

Source: Google

 $\epsilon$ 

# **Answer?**

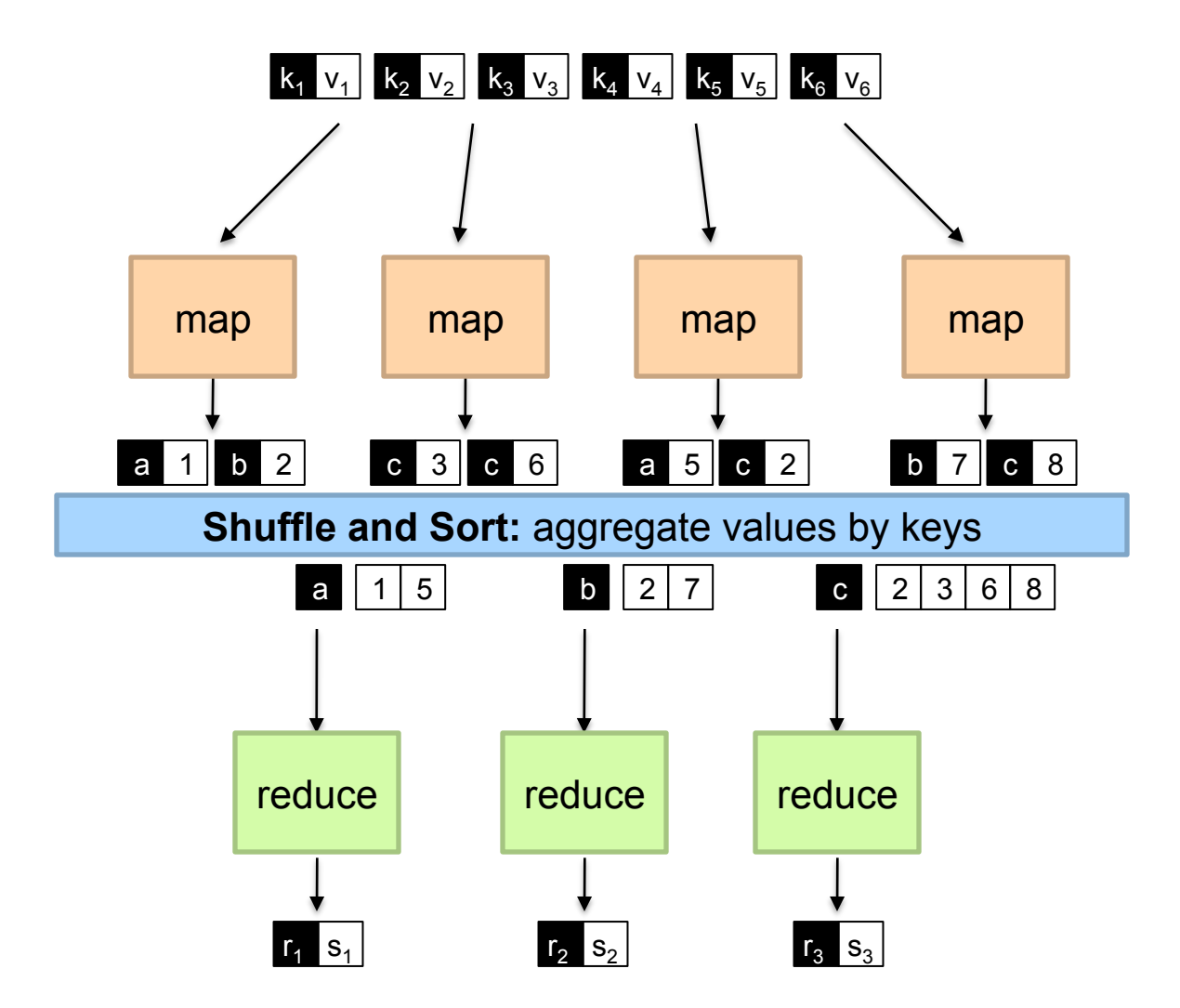

# **Answer?**

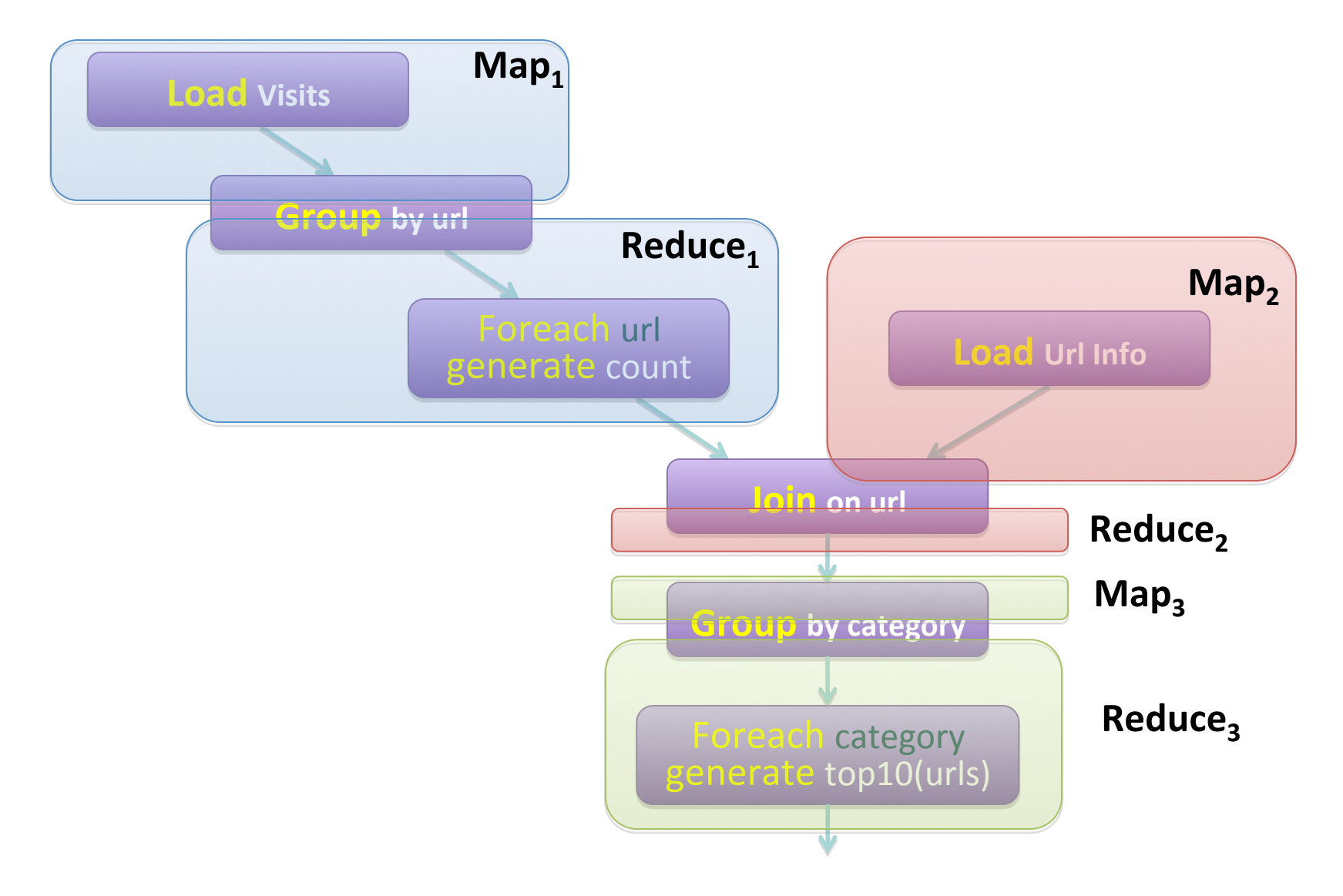

Pig Slides adapted from Olston et al. (SIGMOD 2008)

# **Generically, what is this?**

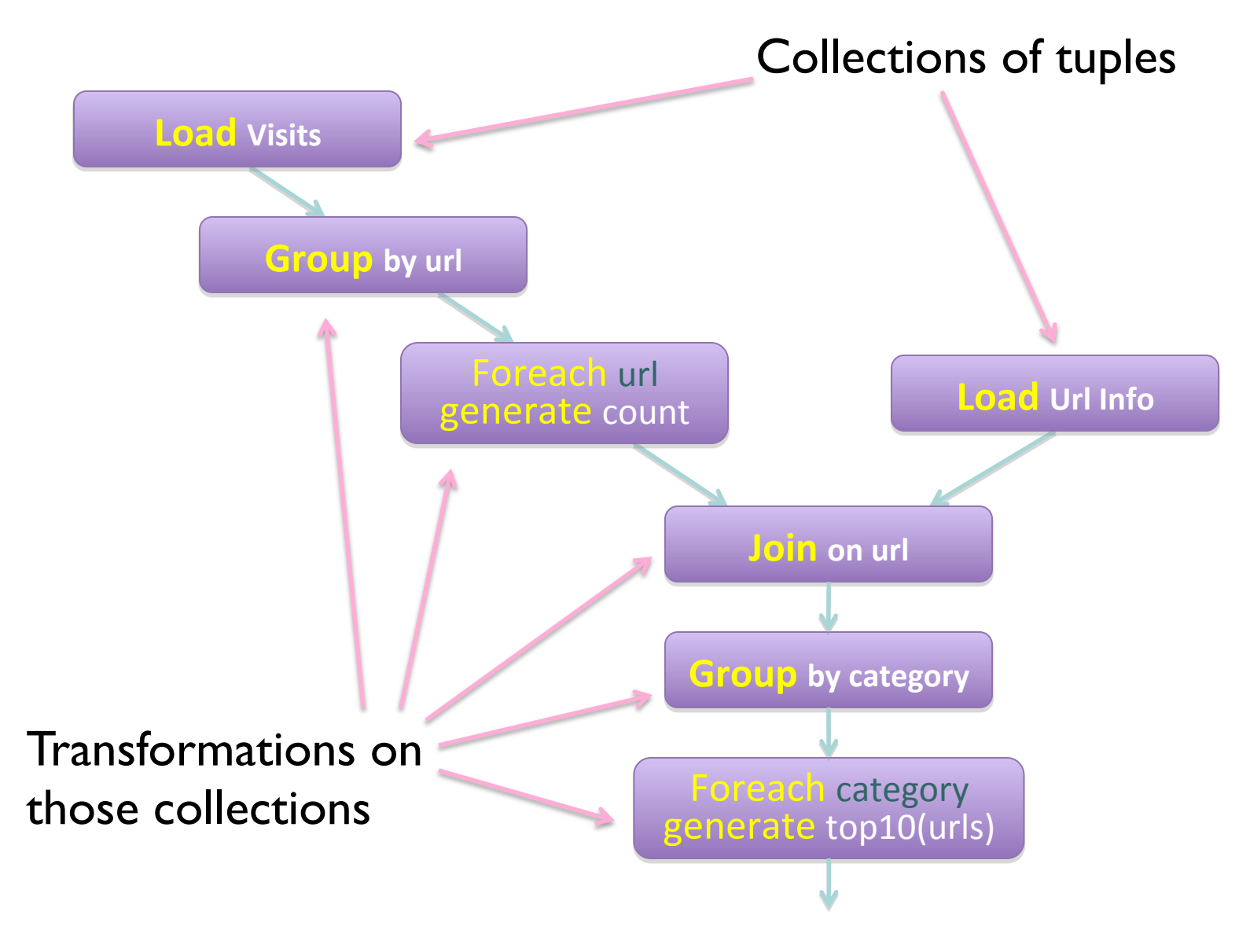

# **Dataflows**

#### ¢ Comprised of:

- Collections of records
- Transformations on those collections
- ¢ Two important questions:
	- What are the logical operators?
	- What are the physical operators?

# **Analogy: NAND Gates are universal**

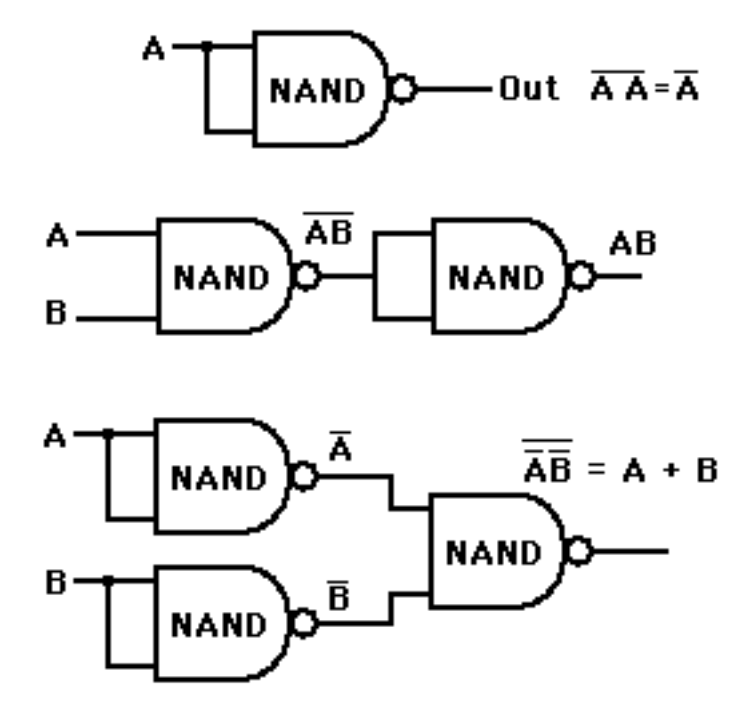

# **Dryad: Graph Operators**

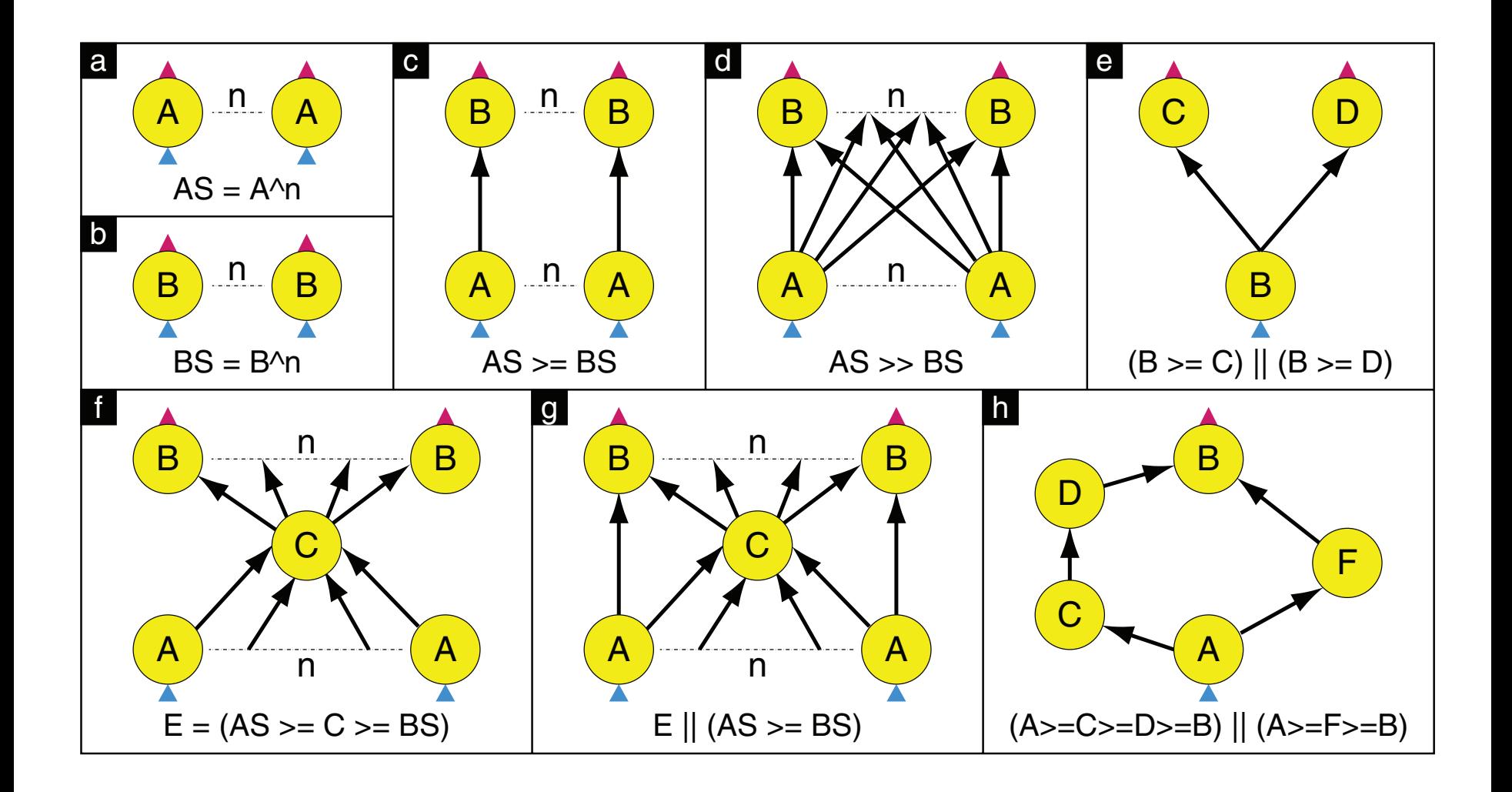

from (f) and demonstrates a bypass operation. For example, each A vertex might output a summary of its input to C which aggregates them Source: Isard et al. (2007) Dryad: Distributed Data-Parallel Programs from Sequential Building Blocks. EuroSys.

# **Dryad: Architecture**

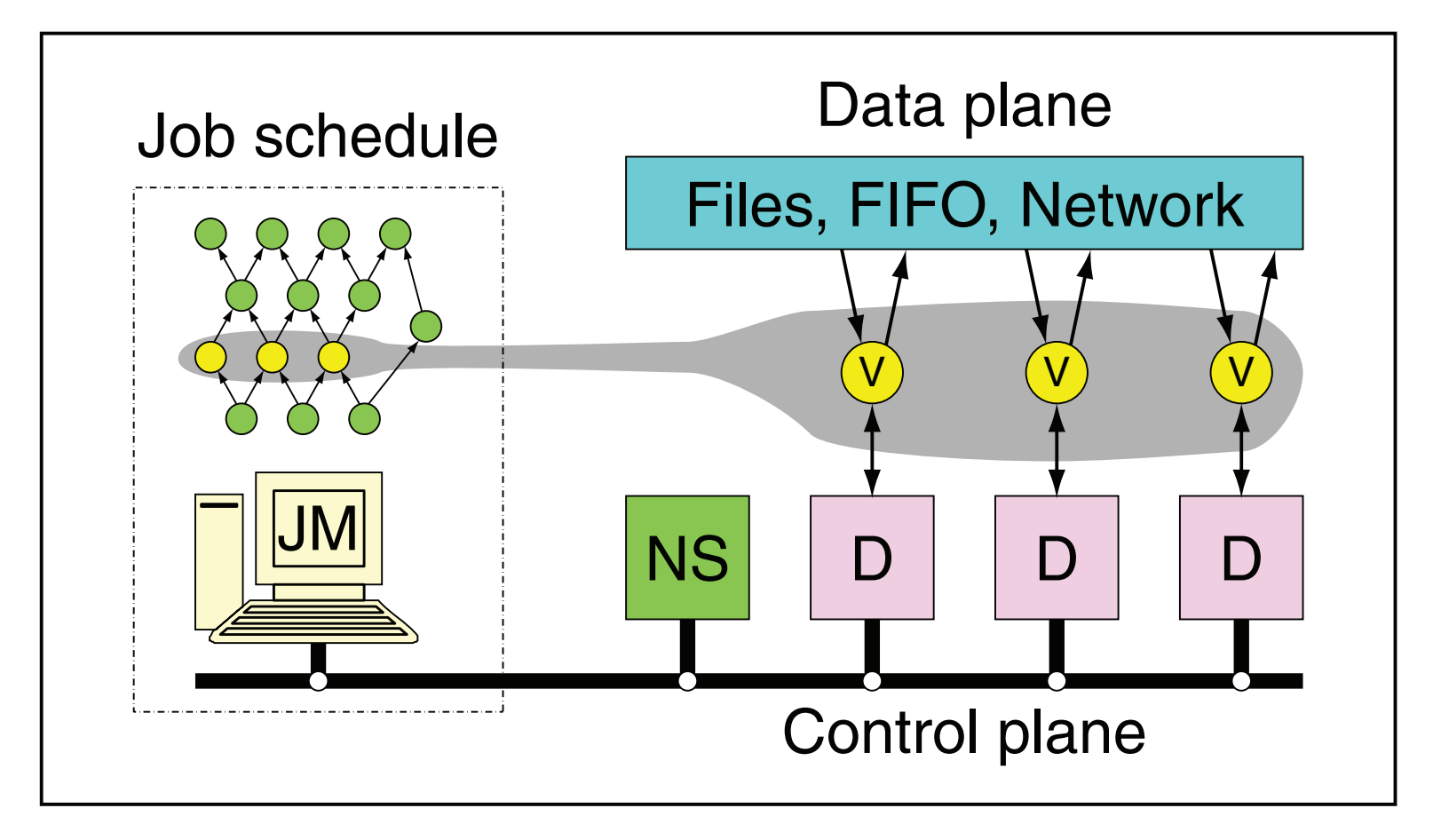

The Dryad system organization. The job manager (JM) consults the name server (NS) to discover the list of available computers. It maintains the job graph and schedules running vertices  $(\sf{V})$  as computers become available using the daemon (D) as a proxy. Vertices exchange data through files, TCP pipes, or shared-memory channels.The shaded bar indicates the vertices in the job that are currently running.<br>

# **Dryad: Cool Tricks**

- ¢ Channel: abstraction for vertex-to-vertex communication
	- $\bullet$  File
	- TCP pipe
	- Shared memory
- **o** Runtime graph refinement
	- Size of input is not known until runtime
	- Automatically rewrite graph based on invariant properties

#### **Dryad: Sample Program** 11.8 GBytes; "neighbors.bin" has 16-byte records, totalthe output of join "Y" is 655 KBytes and the final output is in IG, nor one leaving an output vertex in OG, and these tags are used below in composition operation operation operation operations. The input and inclusion operations. The in output edges of a vertex are ordered so an edge connects

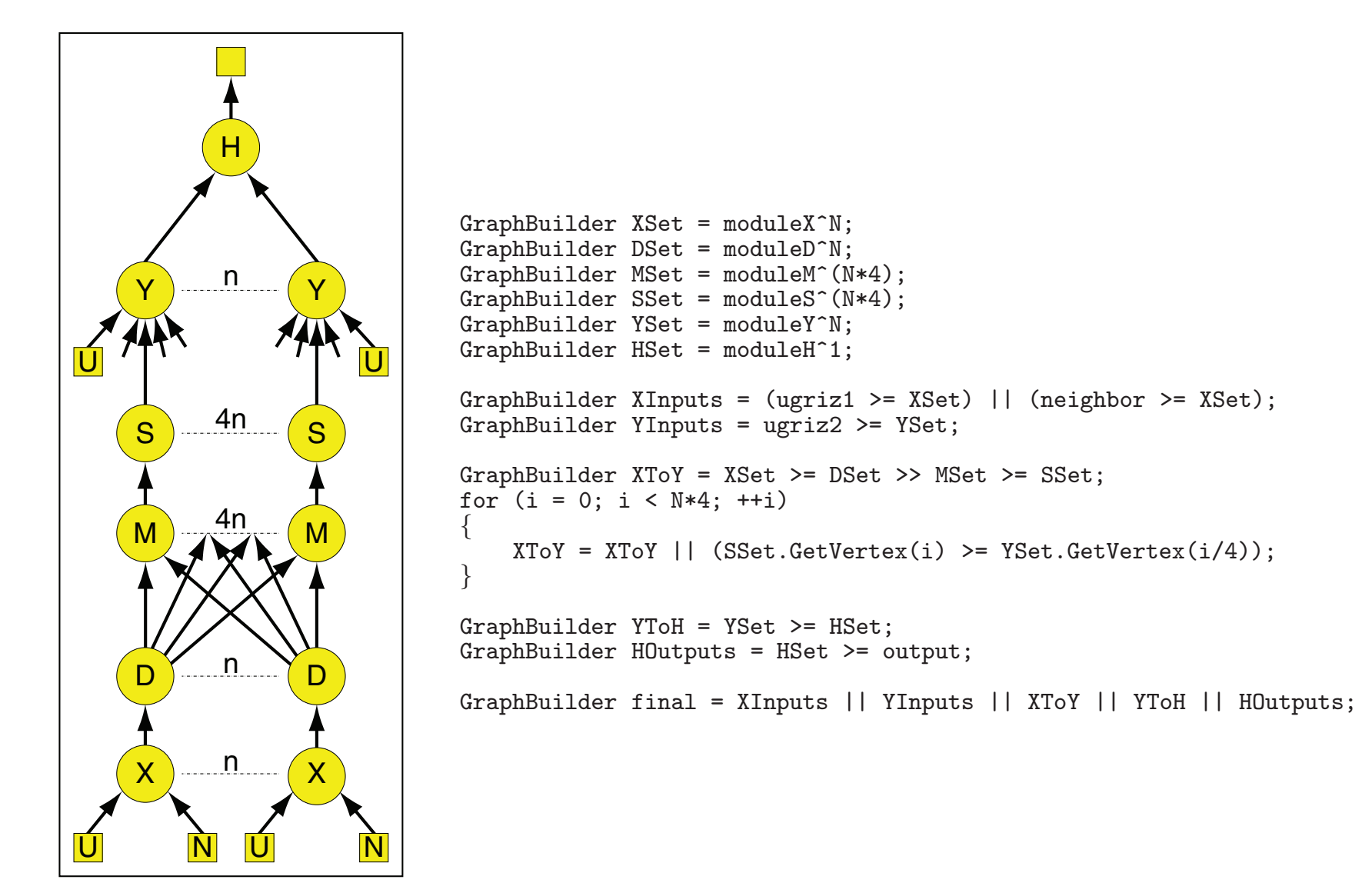

**Figure 2: The communication** tion d'une (2007) Di yau. Diombulcu L  $\delta$ pound **3.2 Adding to provide the Security Publisher Place Curafus** Source: Isard et al. (2007) Dryad: Distributed Data-Parallel Programs from Sequential Building Blocks. EuroSys.

# **DryadLINQ**

- ¢ LINQ = Language INtegrated Query
	- .NET constructs for combining imperative and declarative programming
- ¢ Developers write in DryadLINQ
	- **Program compiled into computations that run on Dryad**

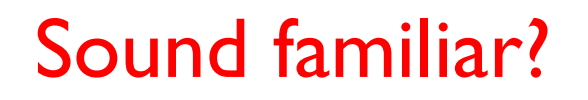

Source: Yu et al. (2008) DryadLINQ: A System for General-Purpose Distributed Data-Parallel Computing Using a High-Level Language. OSDI.

# **DryadLINQ: Word Count**

PartitionedTable<LineRecord> inputTable = PartitionedTable.Get<LineRecord>(uri);

```
IQueryable<string> words = inputTable.SelectMany(x => x.line.Split(' '));
IQueryable<IGrouping<string, string>> groups = words.GroupBy(x => x);
IQueryable<Pair> counts = groups.Select(x => new Pair(x.Key, x.Count()));
IQueryable<Pair> ordered = counts.OrderByDescending(x => x.Count);
IQueryable <i>Pair</i> to p = ordered <i>Take(k)</i>;
```
#### Compare:

```
a = load 'file.txt' as (text: chararray); 
b = foreach a generate flatten(TOKENIZE(text)) as term; 
c = group b by term;
d = foreach c generate group as term, COUNT(b) as count; 
store d into 'cnt';
```
# Compare and contrast…

# **What happened to Dryad?**

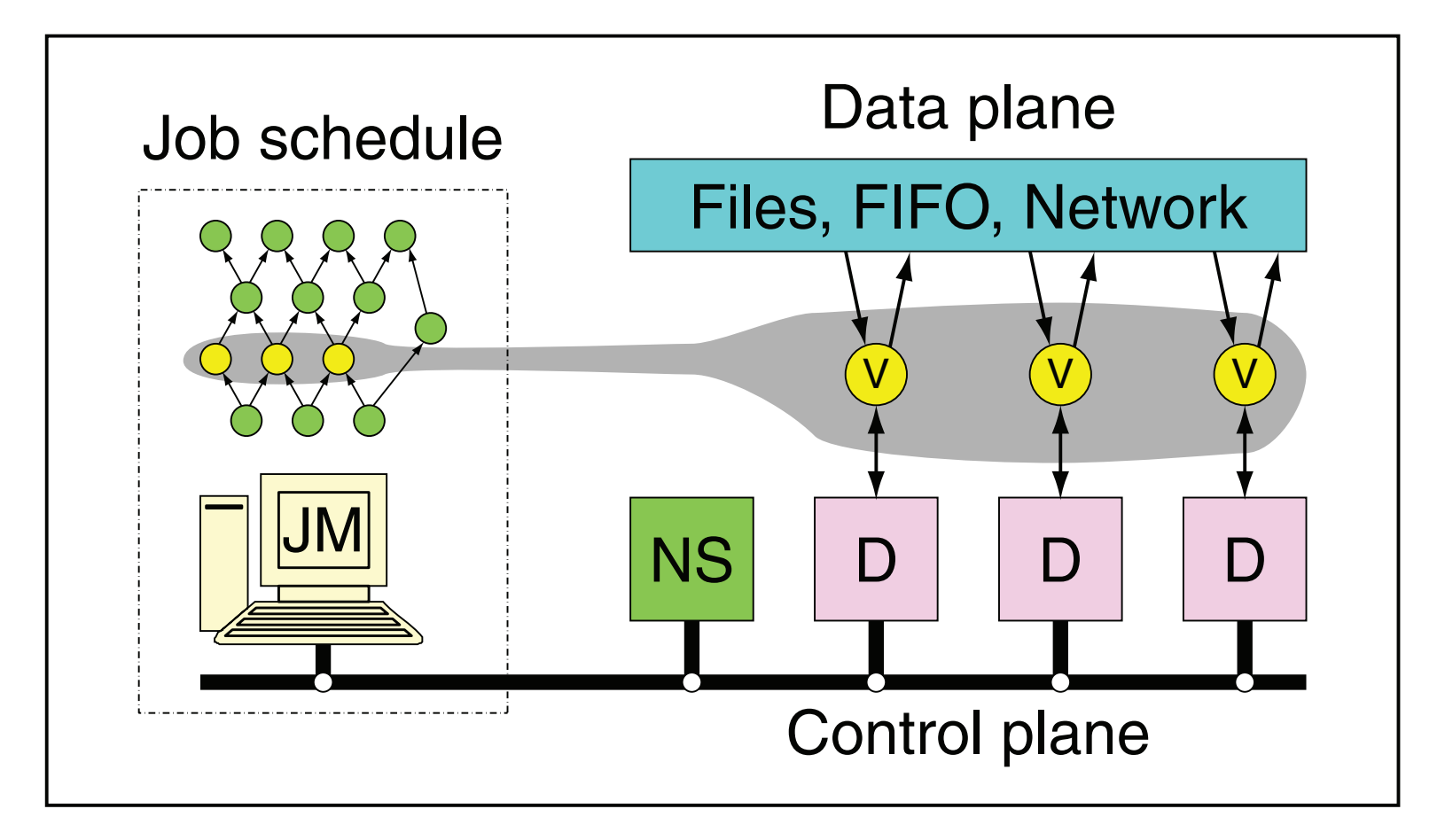

The Dryad system organization. The job manager (JM) consults the name server (NS) to discover the list of available computers. It maintains the job graph and schedules running vertices  $(\sf{V})$  as computers become available using the daemon (D) as a proxy. Vertices exchange data through files, TCP pipes, or shared-memory channels.The shaded bar indicates the vertices in the job that are currently running.<br>

# **Spark**

- ¢ One popular answer to "What's beyond MapReduce?"
- **•** Open-source engine for large-scale batch processing
	- **•** Supports generalized dataflows
	- Written in Scala, with bindings in Java and Python
- **o** Brief history:
	- Developed at UC Berkeley AMPLab in 2009
	- l Open-sourced in 2010
	- Became top-level Apache project in February 2014
	- Commercial support provided by DataBricks

# **Resilient Distributed Datasets (RDDs)**

- ¢ RDD: Spark "primitive" representing a collection of records
	- $\bullet$  Immutable
	- **•** Partitioned (the *D* in RDD)
- ¢ Transformations operate on an RDD to create another RDD
	- Coarse-grained manipulations only
	- **RDDs keep track of lineage**
- ¢ Persistence
	- RDDs can be materialized in memory or on disk
	- OOM or machine failures: What happens?
- ¢ Fault tolerance (the *R* in RDD):
	- RDDs can *always* be recomputed from stable storage (disk)

# **Operations on RDDs**

- ¢ Transformations (lazy):
	- $\bullet$  map
	- $\bullet$  flatMap
	- $\bullet$  filter
	- $\bullet$  union/intersection
	- $\bullet$  join
	- $\bullet$  reduceByKey
	- groupByKey
	- $\bullet$  …
- ¢ Actions (actually trigger computations)
	- $\bullet$  collect
	- saveAsTextFile/saveAsSequenceFile
	- $\bullet$  …

# **Spark Architecture**

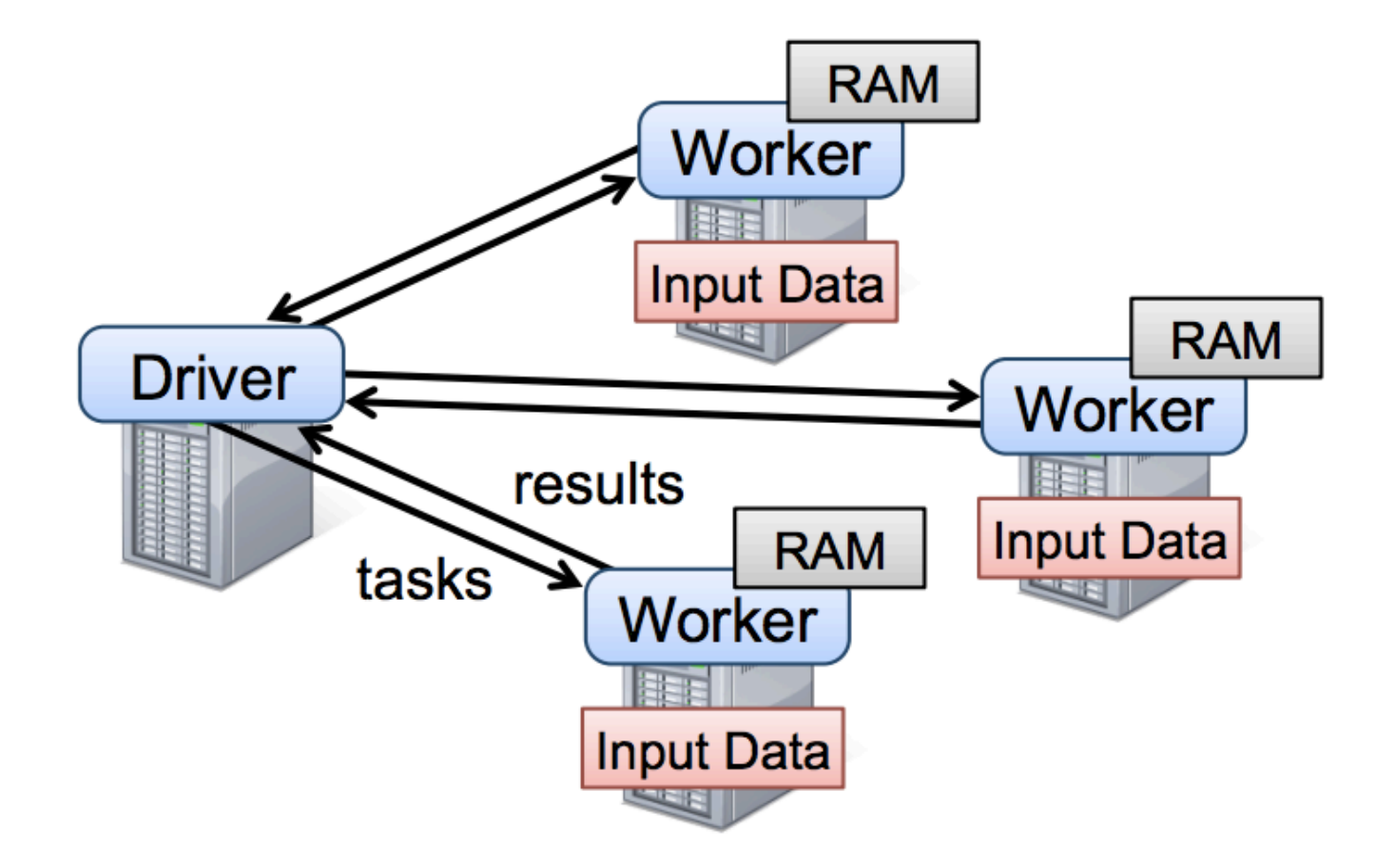

# **Spark Physical Operators**

## Narrow Dependencies:

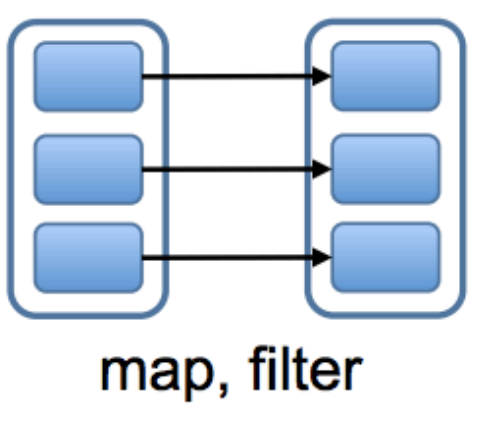

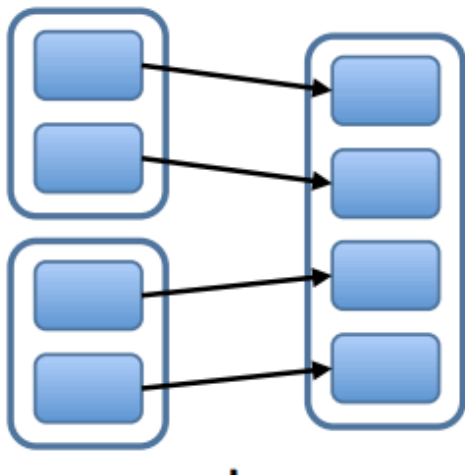

union

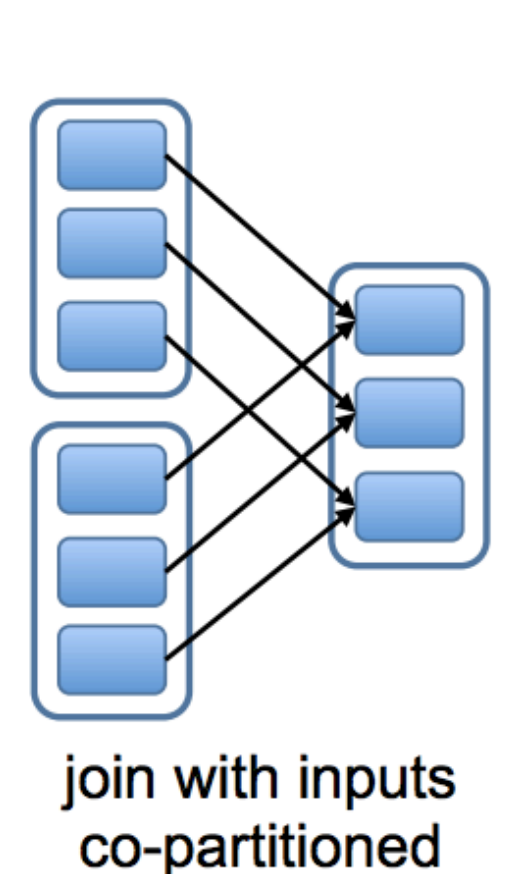

### Wide Dependencies:

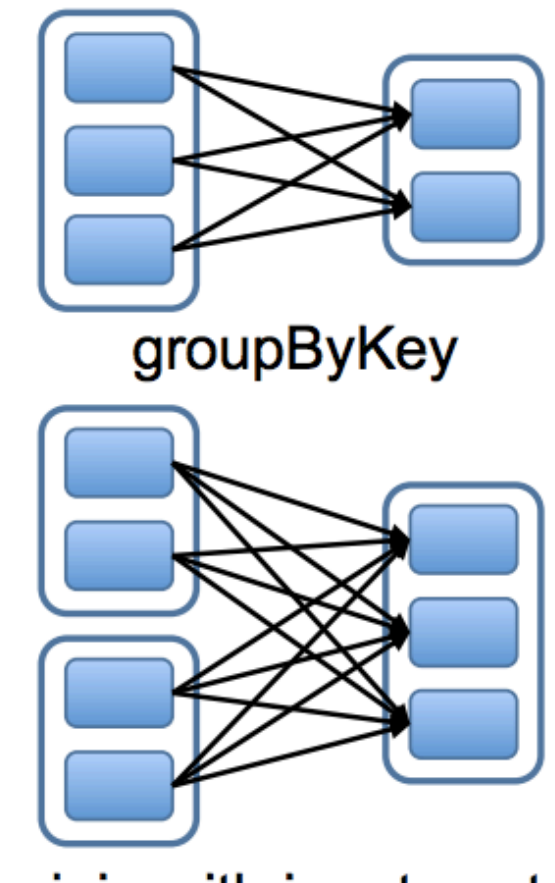

join with inputs not co-partitioned

**Spark Execution Plan**

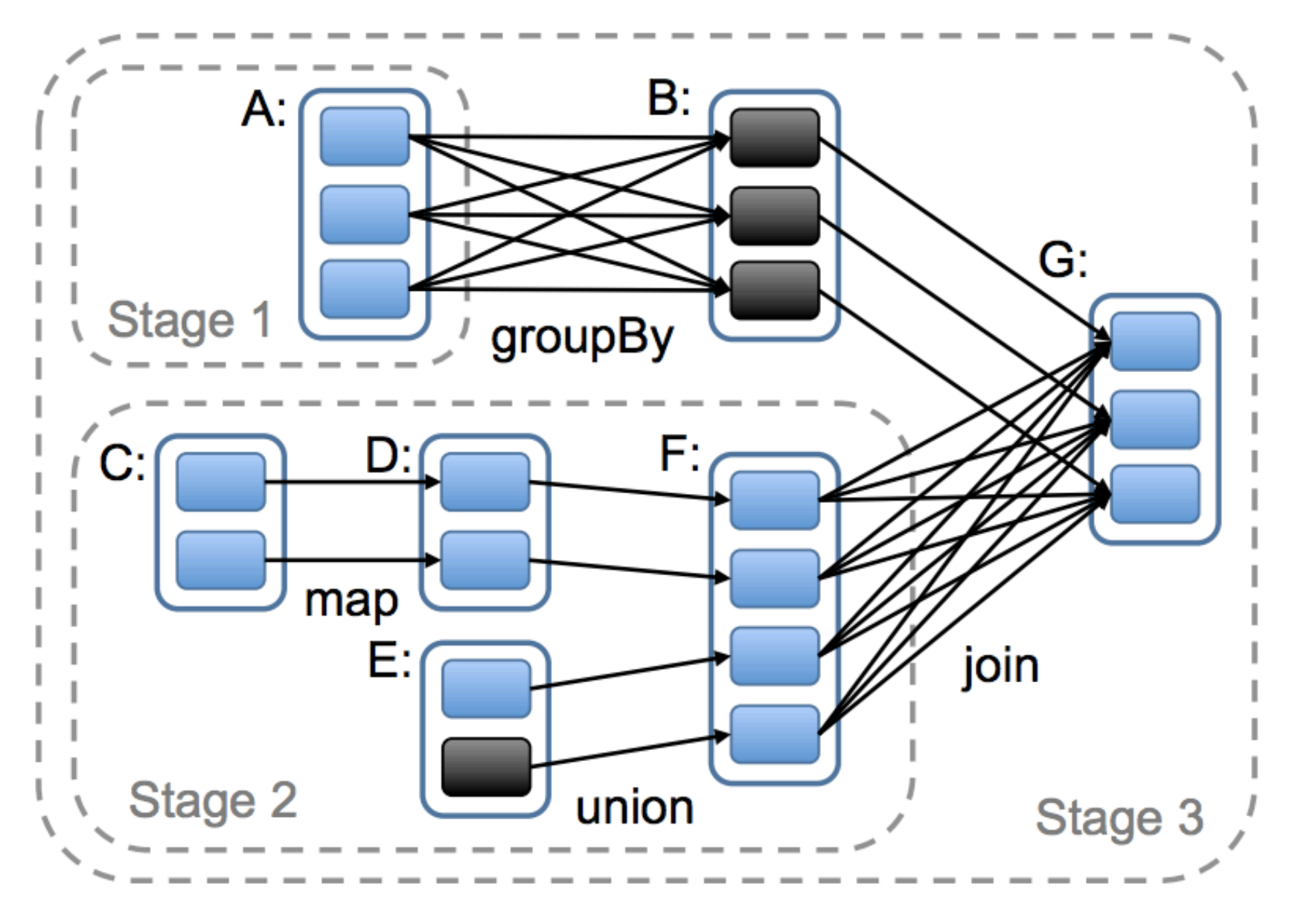

# **Today's Agenda**

- ¢ What's beyond MapReduce?
	- **SQL on Hadoop**
	- **•** Dataflow languages
- **o** Past and present developments

# Questions?

Source: Wikipedia (Japanese rock garden)